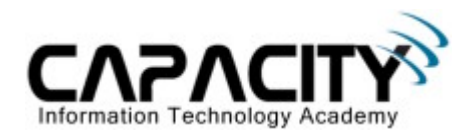

# **LABORATORIO 13**

## **OBJETIVO**

El estudiante aprenderá los comandos y configuraciones necesarias para la configuración del protocolo EIGRP.

## **REQUERIMIENTOS:**

- $\bullet$  (2) Cisco Router 2501
- (2) V.35 Serial Cable
- (1) Rollover Cable
- $\bullet$  (1) PC IBM o compatible
- Sistema operativo Windows o Linux.

#### **DIAGRAMA DE LABORATORIO**

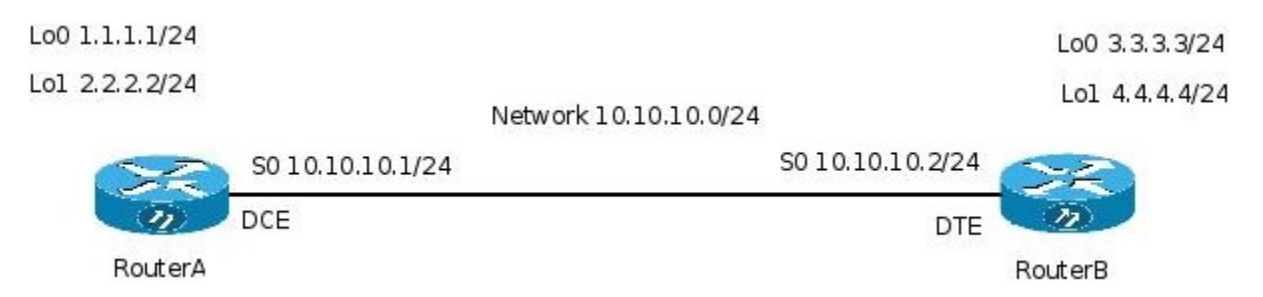

#### **PROCEDIMIENTO**

- 1. Esquema de direccionamiento IP.
- 2. Configuración de protocolo EIGRP.
- 3. Comprobación de conectividad nivel capa 3.

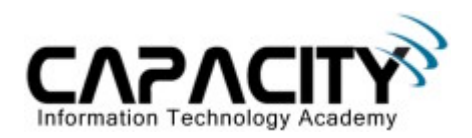

## **1) ESQUEMA DE DIRECCIONAMIENTO IP**

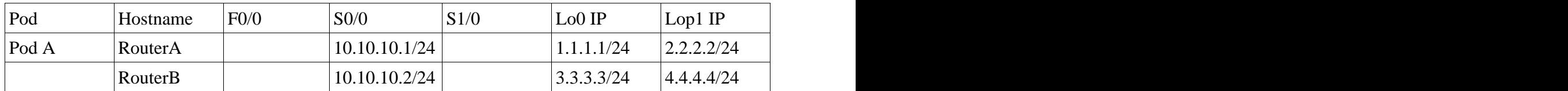

#### **2) CONFIGURACION DE PROTOCOLO EIGRP**

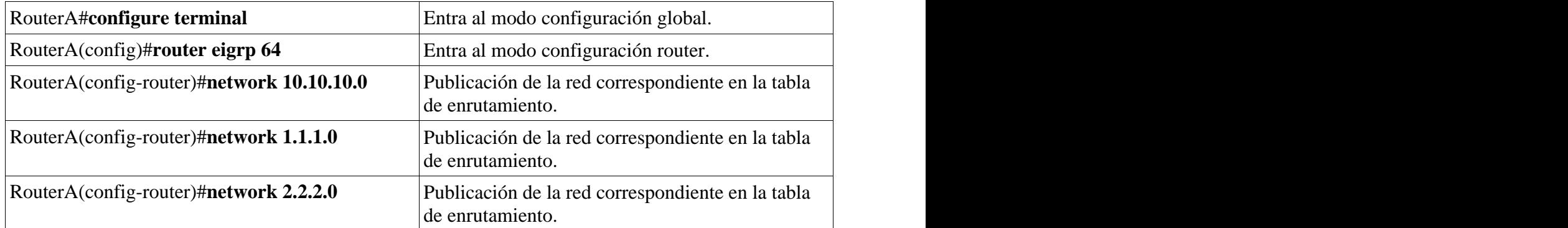

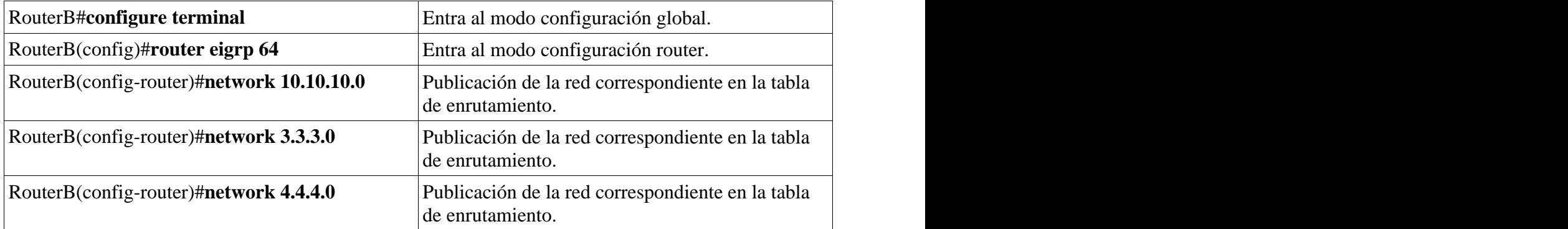

## **3) COMPROBACION DE CONECTIVIDAD A NIVEL DE CAPA 3.**

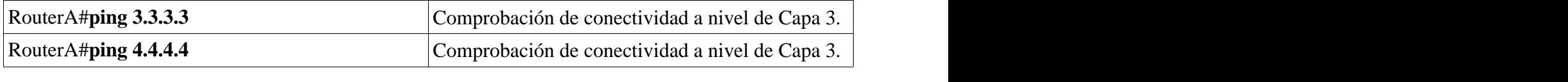

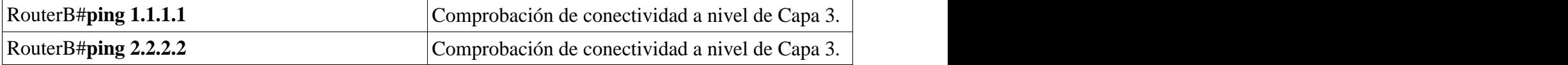

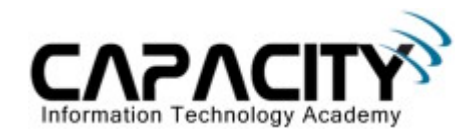

## **COMANDOS RELACIONADOS**

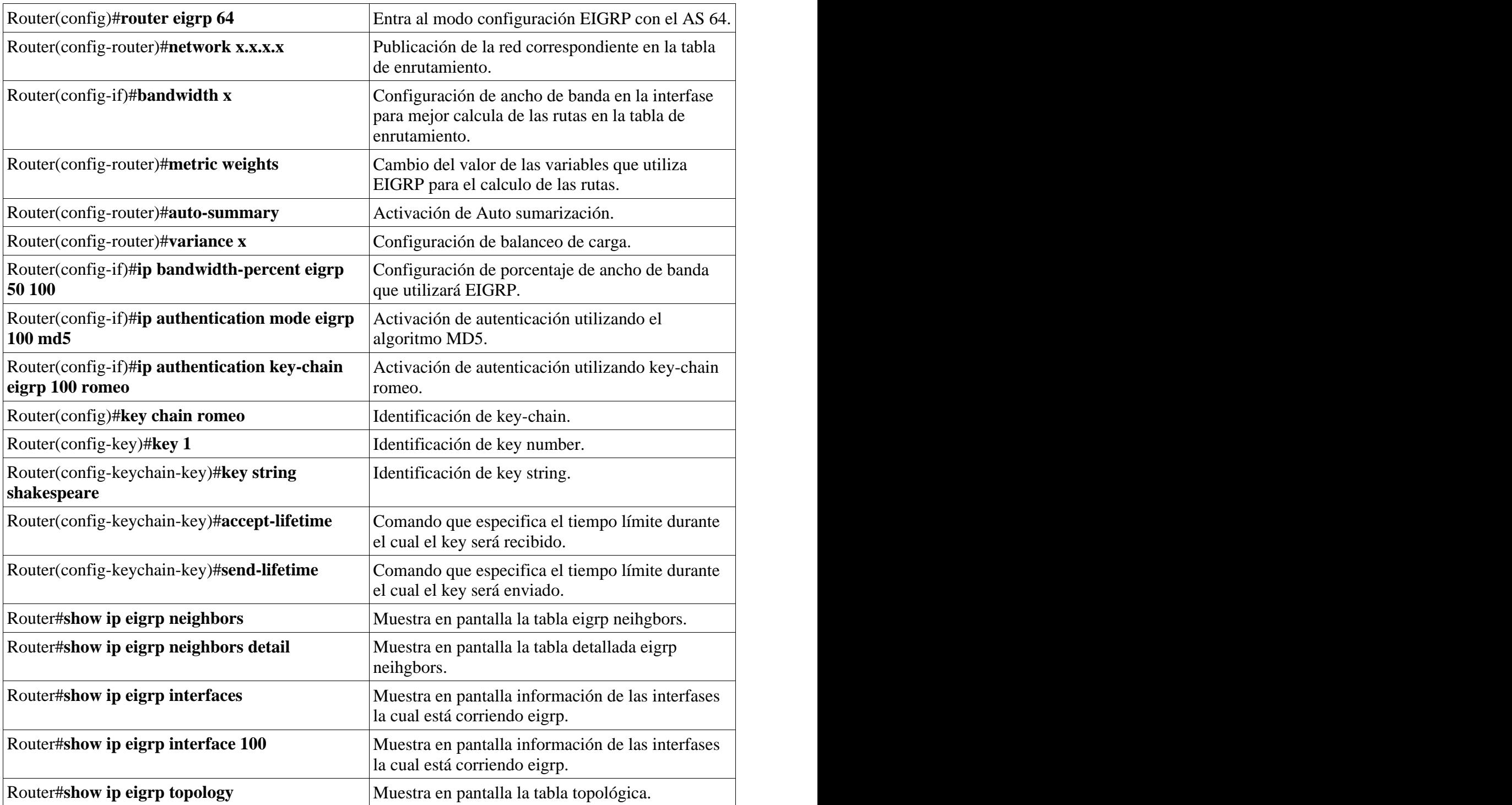

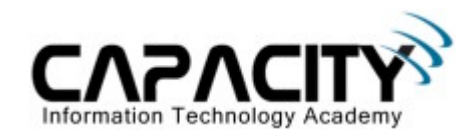

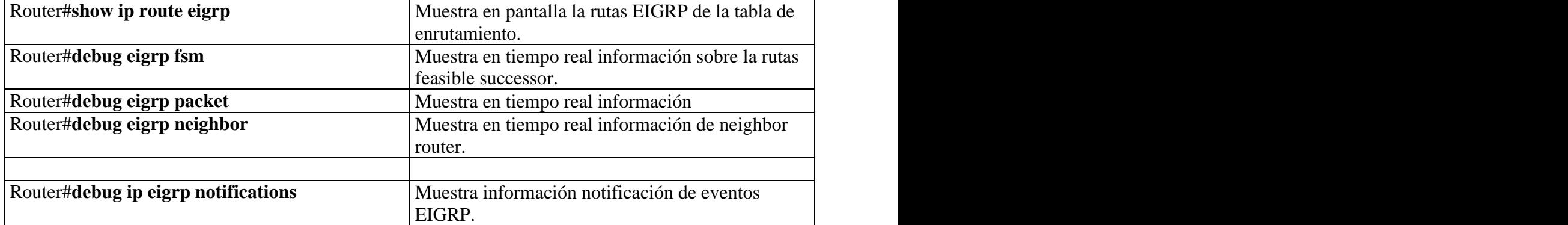